# **Orange3-Recommendation Documentation**

*Release 1.0.0*

**Salva Carrión**

**Sep 27, 2017**

## User Guide

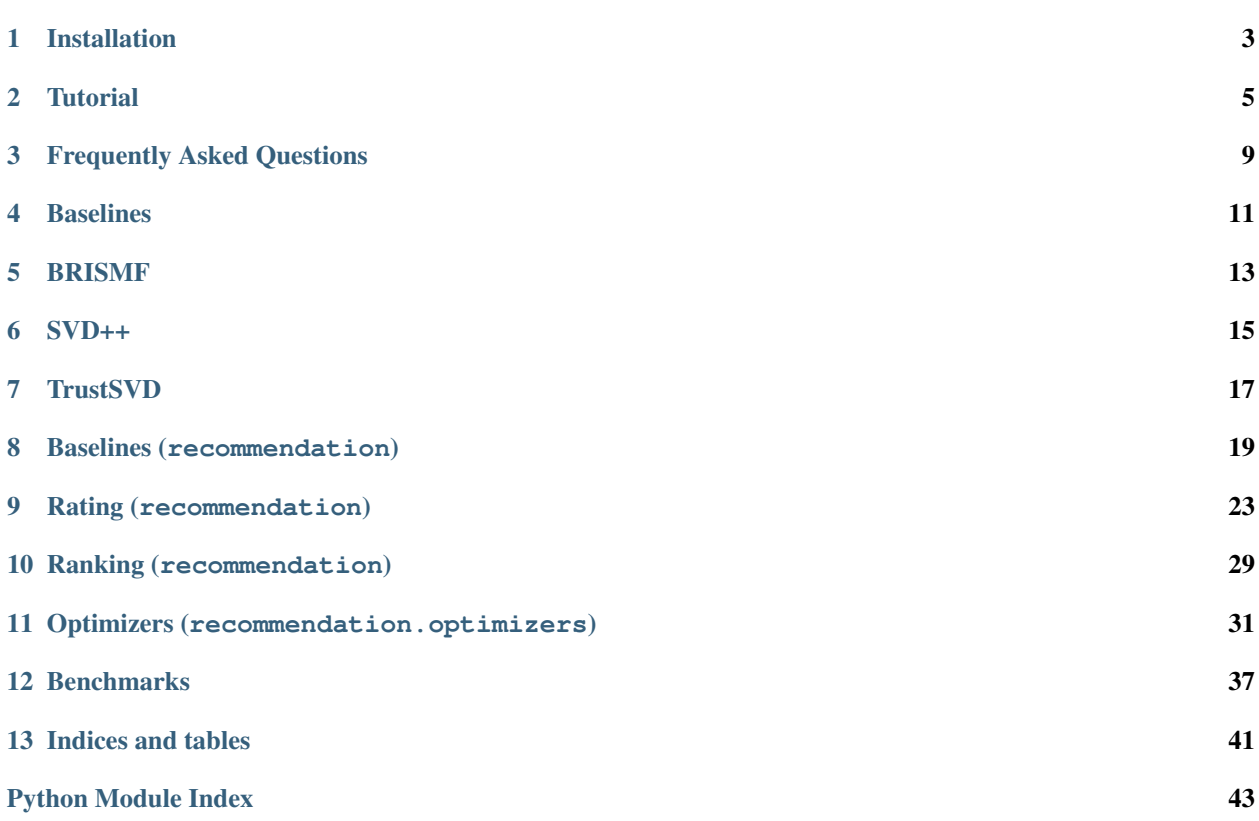

Orange3-Recommendation is a Python library that extends Orange3 to include support for recommender systems. The code is open source, and [available on github.](https://github.com/biolab/orange3-recommendation)

## Installation

<span id="page-6-0"></span>Orange3-Recommendation has a couple of prerequisites that need to be installed first, but once met, the rest of picky requirements are automatically handle by the installer.

## **Prerequisites**

### **Python3 + pip**

Orange3-Recommendation currently requires Python3 to run. *(Note: The algorithms have been design using Numpy, Scipy and Scikit-learn. Therefore, the algorithms could work with Python 2.7. But due to dependencies related with Orange3 and its data.Tables, Python3 must be used)*

### **Numpy, Scikit-learn and Orange3**

The required dependencies to build the software are *Numpy >= 1.9.0*, *Scikit-Learn >= 0.16* and *Orange3*.

*This is automatically handled by the installer.* So you don't need to install anything else.

## **Install**

This package uses distutils, which is the default way of installing python modules. To install in your home directory, use:

python setup.py install –user

To install for all users on Unix/Linux:

python setup.py build sudo python setup.py install

For development mode use:

python setup.py develop

## **Widget usage**

After the installation, the widgets from this add-on are registered with Orange. To run Orange from the terminal use:

python3 -m Orange.canvas

new widgets are in the toolbox bar under *Recommendation* section.

## **Tutorial**

<span id="page-8-1"></span><span id="page-8-0"></span>For a more visual tutorial go to [Biolab's blog](http://blog.biolab.si/2016/08/19/making-recommendations/)

## **Input data**

This section describes how to load the data in Orange3-Recommendation.

#### **Data format**

Orange can read files in native tab-delimited format, or can load data from any of the major standard spreadsheet file type, like CSV and Excel. Native format starts with a header row with feature (column) names. Second header row gives the attribute type, which can be continuous, discrete, string or time. The third header line contains meta information to identify dependent features (class), irrelevant features (ignore) or meta features (meta). Here are the first few lines from a data set ratings.tab:

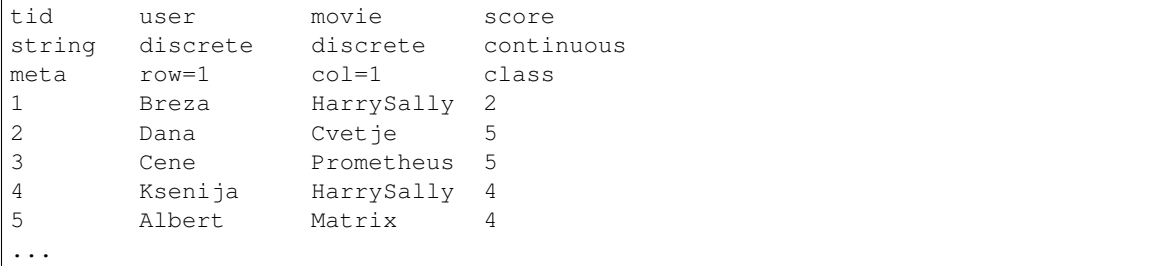

The third row is mandatory in this kind of datasets, in order to know which attributes correspond to the users (row=1) and which ones to the items (col=1). For the case of big datasets, users and items must be specified as a continuous attributes due to efficiency issues. Here are the first few lines from a data set MovieLens100K.tab:

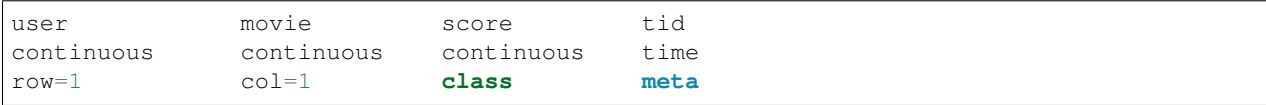

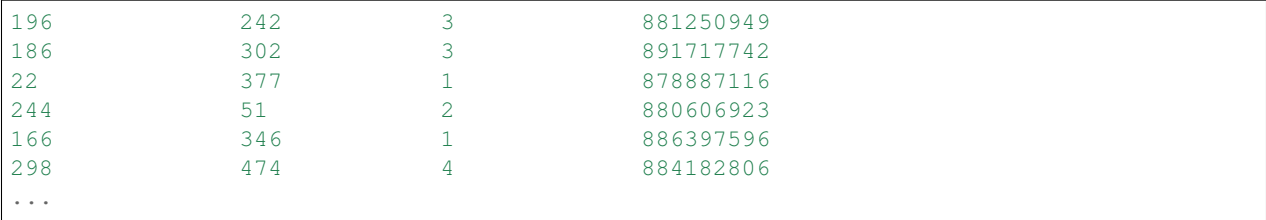

#### **Loading data**

Datasets can be loaded as follow:

```
import Orange
data = Orange.data.Table("ratings.tab")
```
In the add-on, several toy datasets are included: *ratings.tab, movielens100k.tab, binary\_data.tab, epinions\_train.tab, epinions\_test.tab,...* and a few more.

## **Getting started**

#### **Rating pairs (user, item)**

Let's presume that we want to load a dataset, train it and predict its first three pairs of (id\_user, id\_item)

```
1 import Orange
2 from orangecontrib.recommendation import BRISMFLearner
3
4 # Load data and train the model
5 \mid data = Orange.data.Table('movielens100k.tab')
6 learner = BRISMFLearner(num_factors=15, num_iter=25, learning_rate=0.07, lmbda=0.1)
\tau recommender = learner(data)
8
9 # Make predictions
_{10} | prediction = recommender(data[:3])
11 print(prediction)
12 >>>
13 [ 3.79505151 3.75096513 1.293013 ]
```
The first three lines of code, import the Orange module, the BRISMF factorization model and loads the Movie-Lens100K dataset. In the next lines we instantiate the model (*learner = BRISMFLearner(...)*) and we fit the model with the loaded data.

Finally, we predict the ratings for the first three pairs (user, item) in the loaded dataset.

#### **Recommend items for set of users**

Now we want to get all the predictions (all items) for a set of users:

```
1 import numpy as np
2 \int: 1 \, \text{ndices\_users} = np.array([4, 12, 36])3 prediction = recommender.predict_items(indices_users)
  4 print(prediction)
```
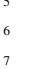

 $\rightarrow$ 

<sup>8</sup> [ 2.74395768 4.04859096 4.04553826 ..., 3.22923456 3.69682699 4.95043435]] This time, we've fill an array with the indices of the users to which make the predictions for all the items.

 $[$ [ 1.34743879 4.61513578 3.90757263 ..., 3.03535099 4.08221699 4.26139511] <sup>7</sup> [ 1.16652757 4.5516808 3.9867497 ..., 2.94690548 3.67274108 4.1868596 ]

If we want as an output just the first *k* elements (do not confuse with *top best* items), we have to add the parameter *top=INTEGER* to the function

```
prediction = recommender.predict_items(indices_users, top=2)
print(prediction)
>>>
[[ 1.34743879 4.61513578]
[ 1.16652757 4.5516808]
[ 2.74395768 4.04859096]]
```
#### **Evaluation**

Finally, we want to known which of a list of recommender performs better on our dataset. Therefore, we perform cross-validation over a list of learners.

The first thing we need to do is to make a list of all the learners that we want to cross-validate.

```
from orangecontrib.recommendation import GlobalAvgLearner,
                                             ItemAvgLearner,
                                             UserAvgLearner,
                                             UserItemBaselineLearner
global_avg = GlobalAvgLearner()
items_avg = ItemAvgLearner()
users_avg = UserAvgLearner()
useritem_baseline = UserItemBaselineLearner()
brismf = BRISMFLearner(num_factors=15, num_iter=25, learning_rate=0.07, lmbda=0.1)
learners = [global_avg, items_avg, users_avg, useritem_baseline, brismf]
```
Once, we have the list of learners and the data loaded, we score the methods. For the case, we have scored the recommendation two measures for goodnes of fit, which they're later printed. To measure the error of the scoring, you can use all the functions defined in Orange.evaluation.

```
res = Orange.evaluation.CrossValidation(data, learners, k=5)
rmse = Orange.evaluation.RMSE(res)
r2 = Orange.evaluation.R2(res)
print("Learner RMSE R2")
for i in range(len(learners)):
   print("{:8s} {:.2f} {:5.2f}".format(learners[i].name, rmse[i], r2[i]))
>>>
Learner RMSE R2
 - Global average 1.13 -0.00<br>- Item average 1.03 -0.16- Item average
  - User average 1.04 0.14- User-Item Baseline 0.98 0.25
  - BRISMF 0.96 0.28
```
## Frequently Asked Questions

## <span id="page-12-0"></span>**Do I need to know to program?**

Not at all. This library can be installed in Orange3 in such a way that you only need to *drag and drop* widgets to build your pipeline.

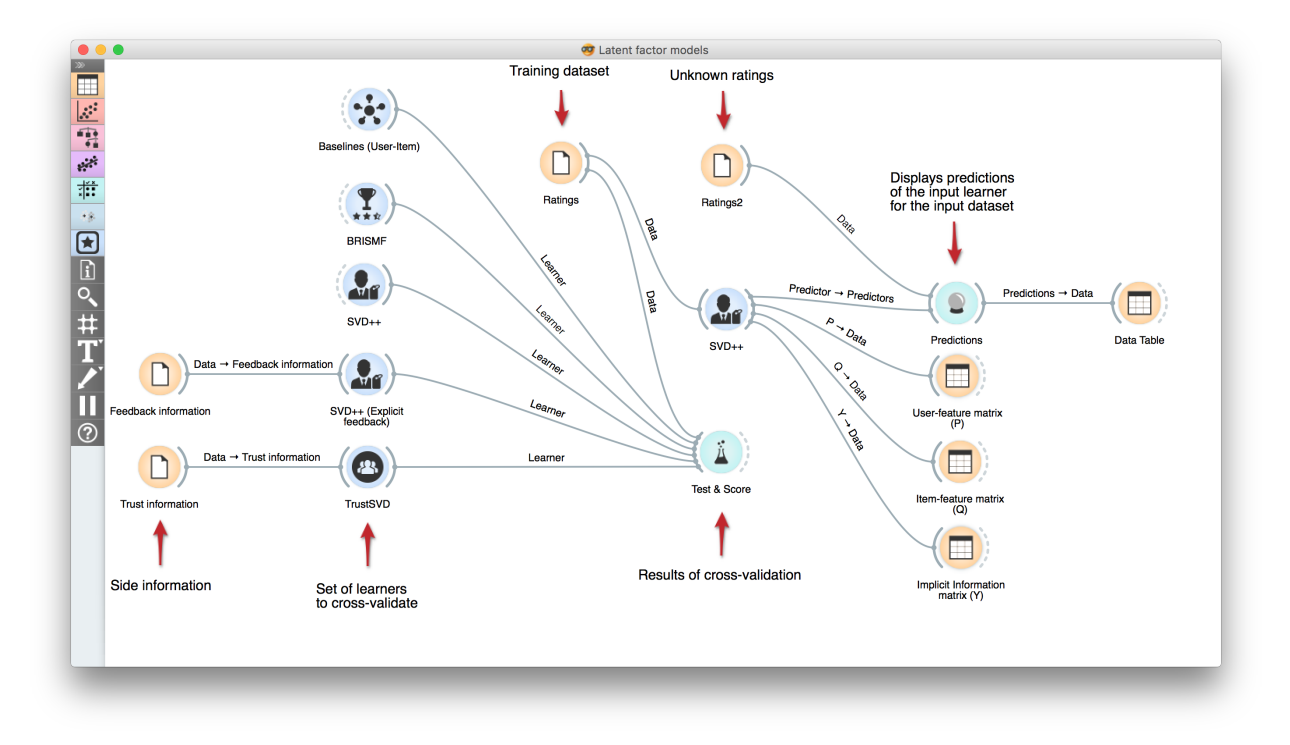

## **Why is there no widget for the ranking models?**

Short answer: Currently Orange3 does not support ranking.

Long answer: This problem is related with how Orange<sup>3</sup> works internally. For a given sample X, it expects to return a single value Y. The reason behind this is related with "safety", as most of the regression and classification models return just one single value.

In ranking problems, multiple results are returned. Therefore, Orange3 treats the output as the output of a classification, returning the maximun value in the sequence.

## **Is the library prepared for big data?**

Not really. From its very beginnings we were focused on building something easy to use, mostly oriented towards educational purposes and research.

This doesn't mean that you cannot run big datasets. For instance, you can train *BRISMF* with the Netflix dataset in 30-40min. But if you plan to do so, we recommend you to use other alternatives highly optimized for those purposes.

## **Why are the algorithms not implemented in C/C++?**

I refer back to the answer above. We want to speed-up the code as much as we can but keeping its readability and flexibility at its maximun levels, as well as having the less possible amount of dependecies.

Therefore, in order to achieve so, we try to cache as much accessings and operations as we can (keeping in mind the spacial cost), and also we try to vectorized everything we can.

## **Why don't you use Cython or Numba?**

As it is been said before, readability and flexibility are a top priority. *Cython* is not as simple to read as *Numpy* vectorized operations and *Numba* can present problems with dependencies in some computers.

## **Can I contribute to the library?**

Yes, please! Indeed, if you don't want, you don't have to worry neither about the widgets nor the documentation if you don't want. The only requirement is you add a new model is that it passes through all the tests.

Fork and contribute all as you want! <https://github.com/biolab/orange3-recommendation>

## Baselines

<span id="page-14-0"></span>This widget includes four basic baseline models: Global average, User average, Item average and User-Item baseline.

## **Signals**

#### Inputs:

#### • Data

Data set.

• Preprocessor

Preprocessed data.

#### Outputs:

• Learner

The selected learner in the widget.

• Predictor

Trained recommender. Signal *Predictor* sends the output signal only if input *Data* is present.

## **Description**

• Global average:

Computes the average of all ratings and use it to make predictions.

• User average:

Takes the average rating value of a user to make predictions.

• Item average:

Takes the average rating value of an item to make predictions.

• User-Item baseline:

Takes the bias of users and items plus the global average to make predictions.

## **Example**

Below is a simple workflow showing how to use both the *Predictor* and the *Learner* output. For the *Predictor* we input the prediction model into [Predictions](http://docs.orange.biolab.si/3/visual-programming/widgets/evaluation/predictions.html) widget and view the results in [Data Table.](http://docs.orange.biolab.si/3/visual-programming/widgets/data/datatable.html) For *Learner* we can compare different learners in [Test&Score](http://docs.orange.biolab.si/3/visual-programming/widgets/evaluation/testlearners.html) widget.

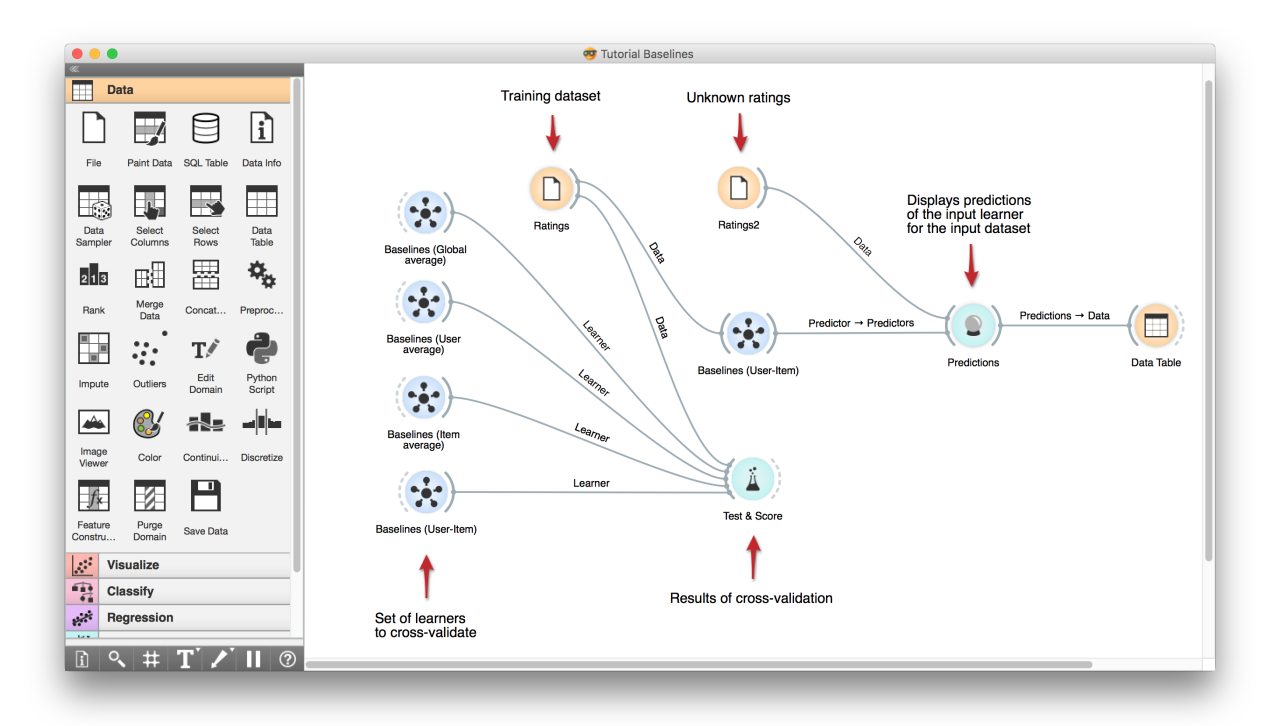

## BRISMF

<span id="page-16-0"></span>Matrix factorization with explicit ratings, learning is performed by stochastic gradient descent.

## **Signals**

#### Inputs:

#### • Data

Data set.

• Preprocessor

Preprocessed data.

#### Outputs:

• Learner

The learning algorithm with the supplied parameters

• Predictor

Trained recommender. Signal *Predictor* sends the output signal only if input *Data* is present.

• P

Latent features of the users

• Q

Latent features of the items

## **Description**

BRISMF widget uses a biased regularized algorithm to factorize a matrix into two low rank matrices as it's explained in *Y. Koren, R. Bell, C. Volinsky, Matrix Factorization Techniques for Recommender Systems. IEE Computer Society, 2009.*

## **Example**

Below is a simple workflow showing how to use both the *Predictor* and the *Learner* output. For the *Predictor* we input the prediction model into [Predictions](http://docs.orange.biolab.si/3/visual-programming/widgets/evaluation/predictions.html) widget and view the results in [Data Table.](http://docs.orange.biolab.si/3/visual-programming/widgets/data/datatable.html) For *Learner* we can compare different learners in [Test&Score](http://docs.orange.biolab.si/3/visual-programming/widgets/evaluation/testlearners.html) widget.

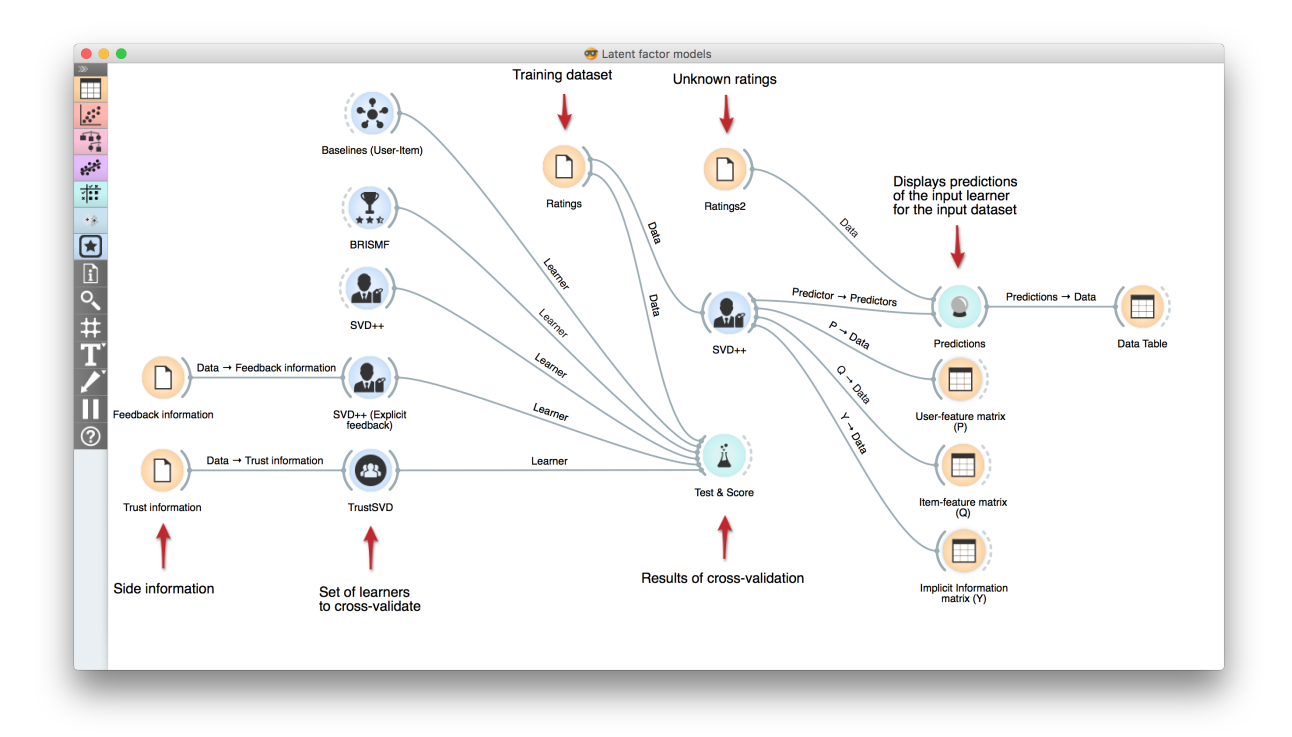

## SVD++

<span id="page-18-0"></span>Matrix factorization model which makes use of implicit feedback information.

## **Signals**

#### Inputs:

#### • Data

Data set.

• Preprocessor

Preprocessed data.

• Feedback information

Implicit feedback information. Optional, if None (default), it will be inferred from the ratings.

#### Outputs:

• Learner

The learning algorithm with the supplied parameters.

• Predictor

Trained recommender. Signal *Predictor* sends the output signal only if input *Data* is present.

• P

Latent features of the users.

#### • Q

Latent features of the items.

• Y

Latent features of the implicit information.

## **Description**

SVD++ widget uses a biased regularized algorithm which makes use of implicit feedback information to factorize a matrix into three low rank matrices as it's explained in *Y. Koren, Factorization Meets the Neighborhood: a Multifaceted Collaborative Filtering Model*

## **Example**

Below is a simple workflow showing how to use both the *Predictor* and the *Learner* output. For the *Predictor* we input the prediction model into [Predictions](http://docs.orange.biolab.si/3/visual-programming/widgets/evaluation/predictions.html) widget and view the results in [Data Table.](http://docs.orange.biolab.si/3/visual-programming/widgets/data/datatable.html) For *Learner* we can compare different learners in [Test&Score](http://docs.orange.biolab.si/3/visual-programming/widgets/evaluation/testlearners.html) widget.

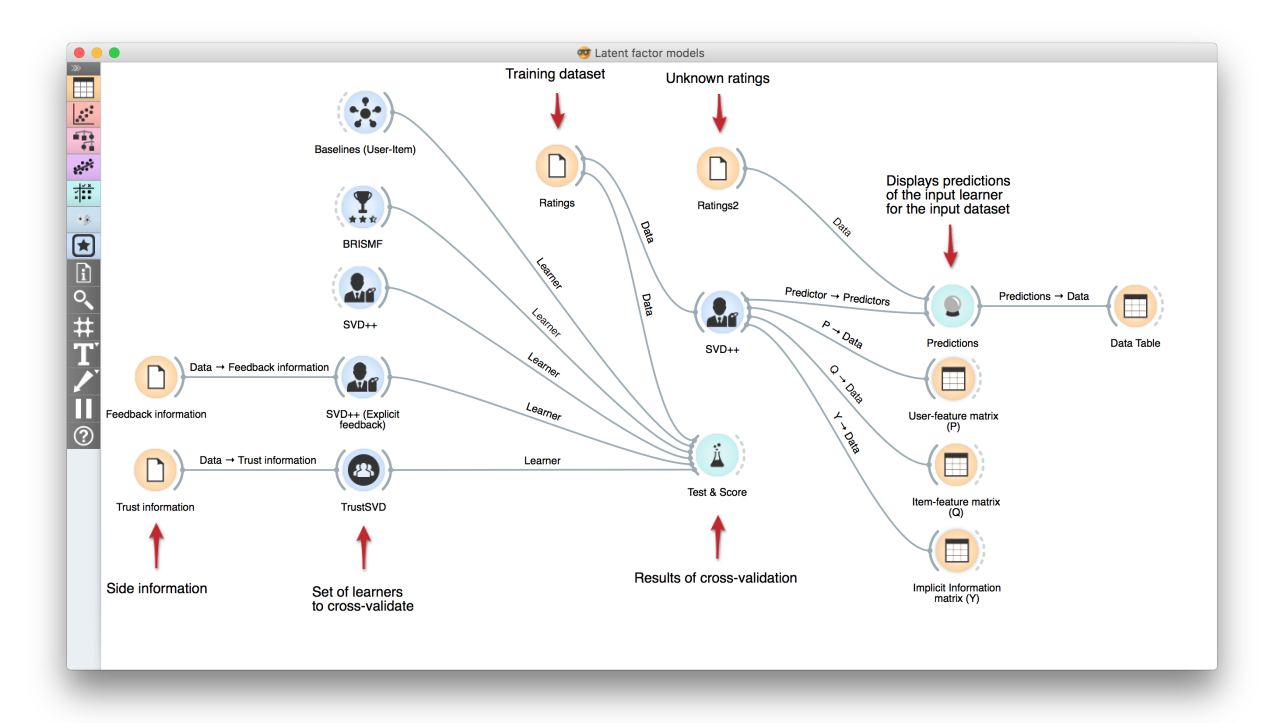

## **TrustSVD**

<span id="page-20-0"></span>Trust-based matrix factorization, which extends SVD++ with trust information.

## **Signals**

#### Inputs:

#### • Data

Data set.

• Preprocessor

Preprocessed data.

• Trust information

Trust information. The weights of the connections can be integer or float (binary relations can represented by 0 or 1).

#### Outputs:

• Learner

The learning algorithm with the supplied parameters.

• Predictor

Trained recommender. Signal *Predictor* sends the output signal only if input *Data* is present.

• P

Latent features of the users.

• Q

Latent features of the items.

• Y

Latent features of the implicit information.

• W

Latent features of the trust information.

## **Description**

TrustSVD widget uses a biased regularized algorithm which makes use of implicit feedback information and trust information to factorize a matrix into four low rank matrices as it's explained in *Guibing Guo, Jie Zhang, Neil Yorke-Smith, TrustSVD: Collaborative Filtering with Both the Explicit and Implicit Influence of User Trust and of Item Ratings*

## **Example**

Below is a simple workflow showing how to use both the *Predictor* and the *Learner* output. For the *Predictor* we input the prediction model into [Predictions](http://docs.orange.biolab.si/3/visual-programming/widgets/evaluation/predictions.html) widget and view the results in [Data Table.](http://docs.orange.biolab.si/3/visual-programming/widgets/data/datatable.html) For *Learner* we can compare different learners in [Test&Score](http://docs.orange.biolab.si/3/visual-programming/widgets/evaluation/testlearners.html) widget.

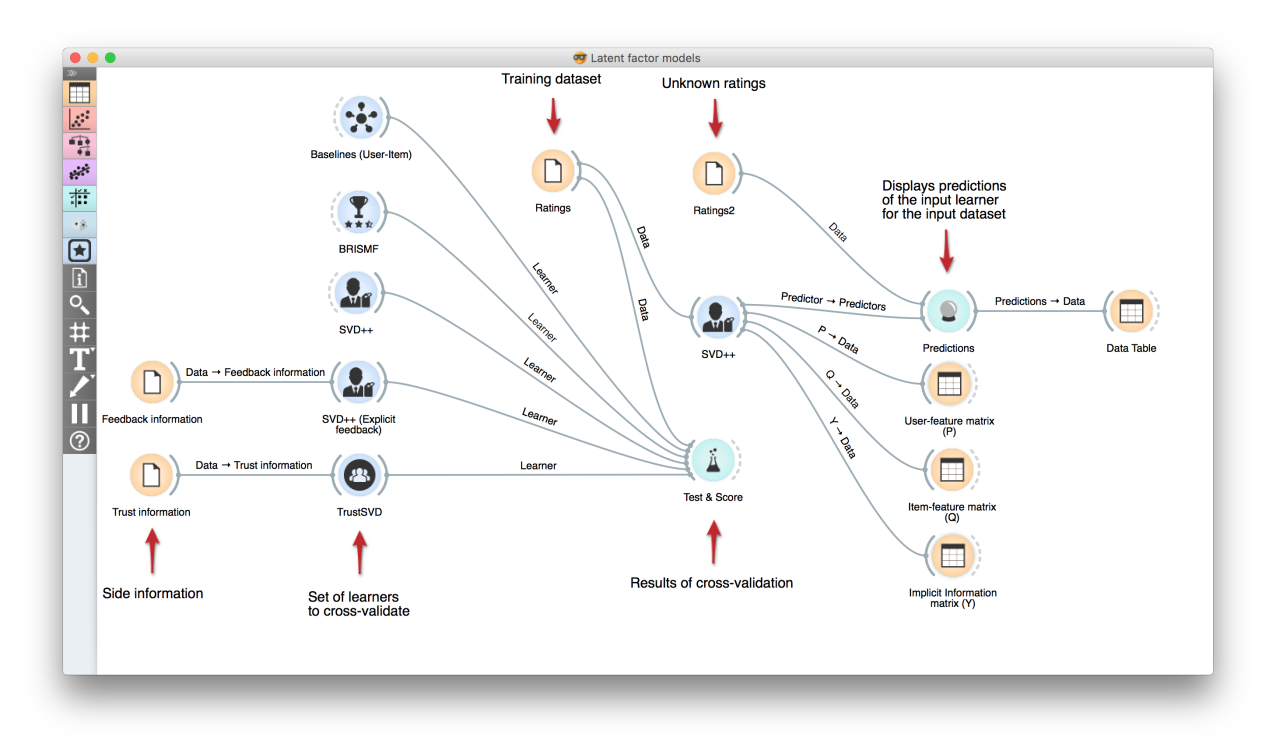

## Baselines (recommendation)

## <span id="page-22-1"></span><span id="page-22-0"></span>**Global Average**

Global Average uses the average rating value of all ratings to make predictions.

 $\hat{r}_{ui} = \mu$ 

### **Example**

```
1 import Orange
2 from orangecontrib.recommendation import GlobalAvgLearner
3
4 # Load data and train the model
5 data = Orange.data.Table('movielens100k.tab')
6 learner = GlobalAvgLearner()
7 recommender = learner(data)
8
9 \mid prediction = recommender(data[:3])
10 print(prediction)
11 >>>
12 [ 3.52986 3.52986 3.52986]
```
class orangecontrib.recommendation.**GlobalAvgLearner**(*preprocessors=None*, *ver-*

#### Global Average

This model takes the average rating value of all ratings to make predictions.

#### Attributes:

verbose: boolean or int, optional Prints information about the process according to the verbosity level. Values: False (verbose=0), True (verbose=1) and INTEGER

*bose=False*)

#### **fit\_storage**(*data*)

Fit the model according to the given training data.

<span id="page-23-0"></span>Args: data: Orange.data.Table

Returns:

self: object Returns self.

## **User Average**

User Average uses the average rating value of a user to make predictions.

 $\hat{r}_{ui} = \mu_u$ 

### **Example**

```
1 import Orange
2 from orangecontrib.recommendation import UserAvgLearner
3
4 # Load data and train the model
5 \mid data = Orange.data.Table('movielens100k.tab')6 learner = UserAvgLearner()
\eta recommender = learner(data)
8
9 # Make predictions
10 prediction = recommender(data[:3])
11 print(prediction)
12 >>>
13 [ 3.61538462 3.41304348 3.3515625 ]
```
class orangecontrib.recommendation.**UserAvgLearner**(*preprocessors=None*, *verbose=False*) User average

This model takes the average rating value of a user to make predictions.

#### Attributes:

verbose: boolean or int, optional Prints information about the process according to the verbosity level. Values: False (verbose=0), True (verbose=1) and INTEGER

#### **fit\_storage**(*data*)

Fit the model according to the given training data.

Args: data: Orange.data.Table

Returns:

self: object Returns self.

## **Item Average**

Item Average uses the average rating value of an item to make predictions.

 $\hat{r}_{ui} = \mu_i$ 

#### <span id="page-24-0"></span>**Example**

```
1 import Orange
2 from orangecontrib.recommendation import ItemAvgLearner
3
4 \mid # Load data and train the model
5 data = Orange.data.Table('movielens100k.tab')
6 | learner = ItemAvgLearner()
\eta recommender = learner(data)
8
9 # Make predictions
10 prediction = recommender(data[:3])
11 print(prediction)
12 >>>
13 | [ 3.99145299 4.16161616 2.15384615]
```
class orangecontrib.recommendation.**ItemAvgLearner**(*preprocessors=None*, *verbose=False*) Item average

This model takes the average rating value of an item to make predictions.

#### Attributes:

verbose: boolean or int, optional Prints information about the process according to the verbosity level. Values: False (verbose=0), True (verbose=1) and INTEGER

```
fit_storage(data)
```
Fit the model according to the given training data.

Args: data: Orange.data.Table

Returns:

self: object Returns self.

## **User-Item Baseline**

User-Item Baseline takes the bias of users and items plus the global average to make predictions.

$$
\hat{r}_{ui} = \mu + b_u + b_i
$$

#### **Example**

8

```
1 import Orange
2 from orangecontrib.recommendation import UserItemBaselineLearner
3
4 # Load data and train the model
5 data = Orange.data.Table('movielens100k.tab')
6 learner = UserItemBaselineLearner()
7 recommender = learner(data)
9 # Make predictions
_{10} | prediction = recommender(data[:3])
11 print(prediction)
12 >>>
13 [ 4.07697761 4.04479964 1.97554865]
```
<span id="page-25-0"></span>class orangecontrib.recommendation.**UserItemBaselineLearner**(*preprocessors=None*, *ver-*

#### User-Item baseline

This model takes the bias of users and items plus the global average to make predictions.

#### Attributes:

verbose: boolean or int, optional Prints information about the process according to the verbosity level. Values: False (verbose=0), True (verbose=1) and INTEGER

*bose=False*)

#### **fit\_storage**(*data*)

Fit the model according to the given training data.

Args: data: Orange.data.Table

#### Returns:

self: object Returns self.

## Rating (recommendation)

### <span id="page-26-1"></span><span id="page-26-0"></span>**BRISMF**

BRISMF (Biased Regularized Incremental Simultaneous Matrix Factorization) is factorization-based algorithm for large scale recommendation systems.

The basic idea is to factorize a very sparse matrix into two low-rank matrices which represents user and item factors. This can be done by using an iterative approach to minimize the loss function.

User's predictions are defined as follows:

$$
\hat{r}_{ui} = \mu + b_u + b_i + q_i^T p_u
$$

We learn the values of involved parameters by minimizing the regularized squared error function associated with:

$$
\min_{p*,q*,b*} \sum_{(u,i\in k)} (r_{ui} - \mu - b_u - b_i - q_i^T p_u)^2 + \lambda (b_u^2 + b_i^2 + ||p_u||^2 + ||q_i||^2)
$$

#### **Example**

```
1 import Orange
2 from orangecontrib.recommendation import BRISMFLearner
3
4 # Load data and train the model
5 \mid data = Orange.data.Table('movielens100k.tab')6 | learner = BRISMFLearner(num_factors=15, num_iter=25, learning_rate=0.07, lmbda=0.1)
7 recommender = learner(data)
8
9 # Make predictions
_{10} prediction = recommender(data[:3])
11 print(prediction)
12 >>>
13 [ 3.79505151 3.75096513 1.293013 ]
```

```
class orangecontrib.recommendation.BRISMFLearner(num_factors=5, num_iter=25,
                                                       learning_rate=0.07,
                                                       bias_learning_rate=None, lmbda=0.1,
                                                       bias_lmbda=None, min_rating=None,
                                                       max_rating=None, optimizer=None,
                                                       preprocessors=None, verbose=False,
                                                       random_state=None, callback=None)
```
BRISMF: Biased Regularized Incremental Simultaneous Matrix Factorization

This model uses stochastic gradient descent to find two low-rank matrices: user-feature matrix and item-feature matrix.

#### Attributes:

num\_factors: int, optional The number of latent factors.

- num\_iter: int, optional The number of passes over the training data (aka epochs).
- learning\_rate: float, optional The learning rate controlling the size of update steps (general).
- bias\_learning\_rate: float, optional The learning rate controlling the size of the bias update steps. If None (default), bias\_learning\_rate = learning\_rate
- lmbda: float, optional Controls the importance of the regularization term (general). Avoids overfitting by penalizing the magnitudes of the parameters.
- bias\_lmbda: float, optional Controls the importance of the bias regularization term. If None (default), bias\_lmbda = lmbda
- min\_rating: float, optional Defines the lower bound for the predictions. If None (default), ratings won't be bounded.
- max rating: float, optional Defines the upper bound for the predictions. If None (default), ratings won't be bounded.
- optimizer: Optimizer, optional Set the optimizer for SGD. If None (default), classical SGD will be applied.
- verbose: boolean or int, optional Prints information about the process according to the verbosity level. Values: False (verbose=0), True (verbose=1) and INTEGER
- random\_state: int, optional Set the seed for the numpy random generator, so it makes the random numbers predictable. This a debbuging feature.

callback: callable Method that receives the current iteration as an argument.

#### **fit\_storage**(*data*)

Fit the model according to the given training data.

Args: data: Orange.data.Table

#### Returns:

self: object Returns self.

## **SVD++**

SVD++ is matrix factorization model which makes use of implicit feedback information.

<span id="page-28-0"></span>User's predictions are defined as follows:

$$
\hat{r}_{ui} = \mu + b_u + b_i + \left(p_u + \frac{1}{\sqrt{|N(u)|}} \sum_{j \in N(u)} y_j\right)^T q_i
$$

We learn the values of involved parameters by minimizing the regularized squared error function associated with:

$$
\min_{p*, q*, y*, b^*} \sum_{(u,i \in k)} (r_{ui} - \mu - b_u - b_i - q_i^T \left( p_u + \frac{1}{\sqrt{|N(u)|}} \sum_{j \in N(u)} y_j \right)^2
$$
  
+  $\lambda (b_u^2 + b_i^2 + ||p_u||^2 + ||q_i||^2 + \sum_{j \in N(u)} ||y_j||^2)$ 

#### **Example**

```
1 import Orange
2 from orangecontrib.recommendation import SVDPlusPlusLearner
3
4 # Load data and train the model
5 \text{ data} = \text{Orange.data}.Table('movielens100k.tab')
6 learner = SVDPlusPlusLearner(num_factors=15, num_iter=25, learning_rate=0.07, lmbda=0.
   \rightarrow1)
\tau recommender = learner(data)
8
9 # Make predictions
10 prediction = recommender(data[:3])
11 print(prediction)
```
class orangecontrib.recommendation.**SVDPlusPlusLearner**(*num\_factors=5*, *num\_iter=25*, *learning\_rate=0.01*,

*bias\_learning\_rate=None*, *lmbda=0.1*, *bias\_lmbda=None*, *min\_rating=None*, *max\_rating=None*, *feedback=None*, *optimizer=None*, *preprocessors=None*, *verbose=False*, *random\_state=None*, *callback=None*)

#### SVD++ matrix factorization

This model uses stochastic gradient descent to find three low-rank matrices: user-feature matrix, item-feature matrix and feedback-feature matrix.

#### Attributes:

num\_factors: int, optional The number of latent factors.

num\_iter: int, optional The number of passes over the training data (aka epochs).

learning rate: float, optional The learning rate controlling the size of update steps (general).

- bias\_learning\_rate: float, optional The learning rate controlling the size of the bias update steps. If None (default), bias\_learning\_rate = learning\_rate
- lmbda: float, optional Controls the importance of the regularization term (general). Avoids overfitting by penalizing the magnitudes of the parameters.
- <span id="page-29-0"></span>bias Imbda: float, optional Controls the importance of the bias regularization term. If None (default), bias\_lmbda = lmbda
- min\_rating: float, optional Defines the lower bound for the predictions. If None (default), ratings won't be bounded.
- max\_rating: float, optional Defines the upper bound for the predictions. If None (default), ratings won't be bounded.
- feedback: Orange.data.Table Implicit feedback information. If None (default), implicit information will be inferred from the ratings (e.g.: item rated, means items seen).
- optimizer: Optimizer, optional Set the optimizer for SGD. If None (default), classical SGD will be applied.
- verbose: boolean or int, optional Prints information about the process according to the verbosity level. Values: False (verbose=0), True (verbose=1) and INTEGER
- random\_state: int, optional Set the seed for the numpy random generator, so it makes the random numbers predictable. This a debbuging feature.

callback: callable Method that receives the current iteration as an argument.

#### **fit\_storage**(*data*)

Fit the model according to the given training data.

Args: data: Orange.data.Table

Returns:

self: object Returns self.

## **TrustSVD**

TrustSVD is a trust-based matrix factorization, which extends SVD++ with trust information.

User's predictions are defined as follows:

$$
\hat{r}_{ui} = \mu + b_u + b_i + q_i \left[ p_u + |I_u|^{-\frac{1}{2}} \sum_{i \in I_u} y_i + |T_u|^{-\frac{1}{2}} \sum_{v \in T_u} w_v \right)
$$

We learn the values of involved parameters by minimizing the regularized squared error function associated with:

$$
\mathcal{L} = \frac{1}{2} \sum_{u} \sum_{j \in I_u} (\hat{r}_{u,j} - r_{u,j})^2 + \frac{\lambda_t}{2} \sum_{u} \sum_{v \in T_u} (\hat{t}_{u,v} - t_{u,v})^2
$$
  
+ 
$$
\frac{\lambda}{2} \sum_{u} |I_u|^{-\frac{1}{2}} b_u^2 + \frac{\lambda}{2} \sum_{j} |U_j|^{-\frac{1}{2}} b_j^2
$$
  
+ 
$$
\sum_{u} (\frac{\lambda}{2} |I_u|^{-\frac{1}{2}} + \frac{\lambda_t}{2} |T_u|^{-\frac{1}{2}}) ||p_u||_F^2
$$
  
+ 
$$
\frac{\lambda}{2} \sum_{j} |U_j|^{-\frac{1}{2}} ||q_j||_F^2 + \frac{\lambda}{2} \sum_{i} |U_i|^{-\frac{1}{2}} ||y_i||_F^2
$$
  
+ 
$$
\frac{\lambda}{2} |T_v^+|^{-\frac{1}{2}} ||w_v||_F^2
$$

*timizer=None*, *preprocessors=None*, *verbose=False*, *random\_state=None*,

*callback=None*)

#### <span id="page-30-0"></span>**Example**

```
1 import Orange
2 from orangecontrib.recommendation import TrustSVDLearner
3
4 # Load data and train the model
5 ratings = Orange.data.Table('filmtrust/ratings.tab')
6 trust = Orange.data.Table('filmtrust/trust.tab')
7 learner = TrustSVDLearner(num_factors=15, num_iter=25, learning_rate=0.07,
8 lmbda=0.1, social_lmbda=0.05, trust=trust)
9 recommender = learner(data)
10
11 # Make predictions
12 prediction = recommender(data[:3])
13 print(prediction)
```
class orangecontrib.recommendation.**TrustSVDLearner**(*num\_factors=5*, *num\_iter=25*, *learning\_rate=0.07*, *bias\_learning\_rate=None*, *lmbda=0.1*, *bias\_lmbda=None*, *social\_lmbda=0.05*, *min\_rating=None*, *max\_rating=None*, *trust=None*, *op-*

#### Trust-based matrix factorization

This model uses stochastic gradient descent to find four low-rank matrices: user-feature matrix, item-feature matrix, feedback-feature matrix and trustee-feature matrix.

#### Attributes:

num\_factors: int, optional The number of latent factors.

num\_iter: int, optional The number of passes over the training data (aka epochs).

- learning\_rate: float, optional The learning rate controlling the size of update steps (general).
- bias learning rate: float, optional The learning rate controlling the size of the bias update steps. If None (default), bias\_learning\_rate = learning\_rate
- lmbda: float, optional Controls the importance of the regularization term (general). Avoids overfitting by penalizing the magnitudes of the parameters.
- bias\_Imbda: float, optional Controls the importance of the bias regularization term. If None (default), bias\_lmbda = lmbda
- social Imbda: float, optional Controls the importance of the trust regularization term.
- min\_rating: float, optional Defines the lower bound for the predictions. If None (default), ratings won't be bounded.
- max\_rating: float, optional Defines the upper bound for the predictions. If None (default), ratings won't be bounded.
- feedback: Orange.data.Table Implicit feedback information. If None (default), implicit information will be inferred from the ratings (e.g.: item rated, means items seen).

trust: Orange.data.Table Social trust information.

optimizer: Optimizer, optional Set the optimizer for SGD. If None (default), classical SGD will be applied.

- <span id="page-31-0"></span>verbose: boolean or int, optional Prints information about the process according to the verbosity level. Values: False (verbose=0), True (verbose=1) and INTEGER
- random\_state: int seed, optional Set the seed for the numpy random generator, so it makes the random numbers predictable. This a debbuging feature.

callback: callable Method that receives the current iteration as an argument.

#### **fit\_storage**(*data*)

Fit the model according to the given training data.

Args: data: Orange.data.Table

#### Returns:

self: object Returns self.

## Ranking (recommendation)

## <span id="page-32-1"></span><span id="page-32-0"></span>**CLiMF**

CLiMF (Collaborative Less-is-More Filtering) is used in scenarios with binary relevance data. Hence, it's focused on improving top-k recommendations through ranking by directly maximizing the Mean Reciprocal Rank (MRR).

Following a similar technique as other iterative approaches, the two low-rank matrices can be randomly initialize and then optimize through a training loss like this:

$$
F(U, V) = \sum_{i=1}^{M} \sum_{j=1}^{N} Y_{ij} [\ln \quad g(U_i^T V_i) + \sum_{k=1}^{N} \ln (1 - Y_{ik} g(U_i^T V_k - U_i^T V_j))] - \frac{\lambda}{2} (||U||^2 + ||V||^2)
$$

Note: *Orange3 currently does not support ranking operations. Therefore, this model cannot be used neither in crossvalidation nor in the prediction module available in Orange3*

#### **Example**

```
1 import Orange
2 import numpy as np
3 from orangecontrib.recommendation import CLiMFLearner
4
5 # Load data
6 \mid data = Orange.data.Table('epinions_train.tab')7
8 # Train recommender
9 learner = CLiMFLearner(num_factors=10, num_iter=10, learning_rate=0.0001, lmbda=0.
   \leftrightarrow001)
10 recommender = learner(data)
11
12 # Load test dataset
13 testdata = Orange.data.Table('epinions_test.tab')
14
15 # Sample users
```
<span id="page-33-0"></span> $_{16}$  num\_users = len(recommender.U)

```
17 num_samples = min(num_users, 1000) # max. number to sample
18 users sampled = np.random.choice(np.arange(num_users), num_samples)
19
```

```
20 # Compute Mean Reciprocal Rank (MRR)
21 mrr, = recommender.compute_mrr(data=testdata, users=users_sampled)
22 print('MRR: %.4f' % mrr)
23 \mid \Rightarrow \Rightarrow24 MRR: 0.3975
```
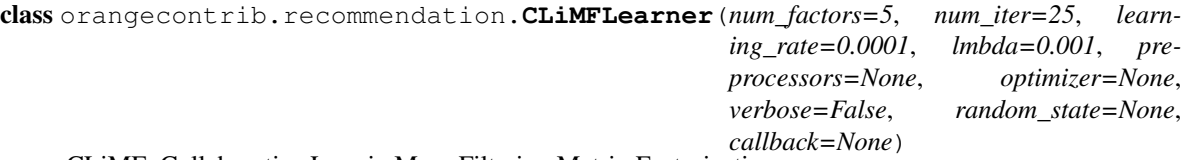

CLiMF: Collaborative Less-is-More Filtering Matrix Factorization

This model uses stochastic gradient descent to find two low-rank matrices: user-feature matrix and item-feature matrix.

CLiMF is a matrix factorization for scenarios with binary relevance data when only a few (k) items are recommended to individual users. It improves top-k recommendations through ranking by directly maximizing the Mean Reciprocal Rank (MRR).

#### Attributes:

num\_factors: int, optional The number of latent factors.

num\_iter: int, optional The number of passes over the training data (aka epochs).

learning\_rate: float, optional The learning rate controlling the size of update steps (general).

- lmbda: float, optional Controls the importance of the regularization term (general). Avoids overfitting by penalizing the magnitudes of the parameters.
- optimizer: Optimizer, optional Set the optimizer for SGD. If None (default), classical SGD will be applied.
- verbose: boolean or int, optional Prints information about the process according to the verbosity level. Values: False (verbose=0), True (verbose=1) and INTEGER
- **random state: int, optional** Set the seed for the numpy random generator, so it makes the random numbers predictable. This a debbuging feature.

callback: callable

#### **fit\_storage**(*data*)

Fit the model according to the given training data.

Args: data: Orange.data.Table

#### Returns:

self: object Returns self.

<span id="page-34-2"></span><span id="page-34-0"></span>Optimizers (recommendation.optimizers)

The classes presented in this section are optimizers to modify the SGD updates during the training of a model.

The update functions control the learning rate during the SGD optimization

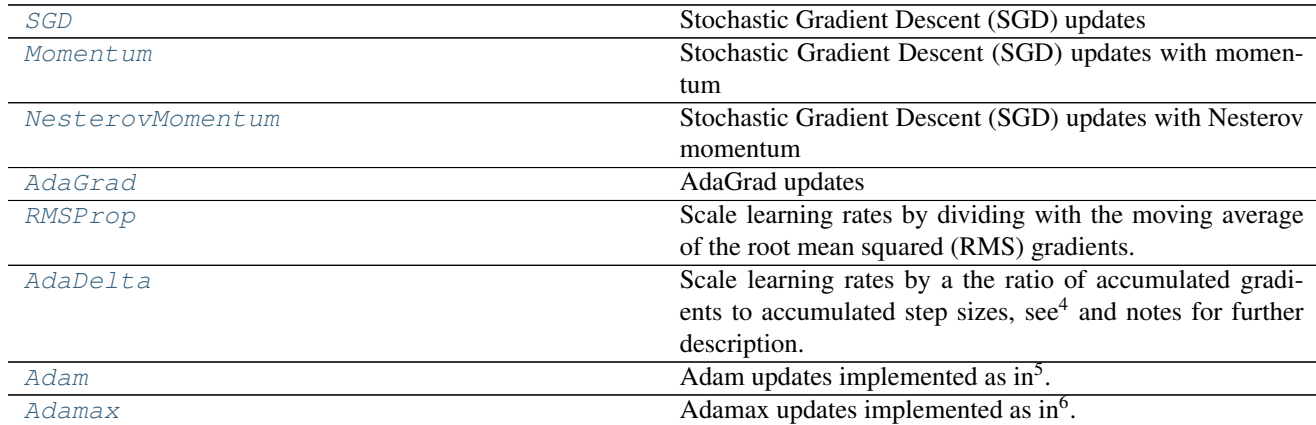

## **Stochastic Gradient Descent**

This is the optimizer by default in all models.

<span id="page-34-1"></span>class orangecontrib.recommendation.optimizers.**SGD**(*learning\_rate=1.0*) Stochastic Gradient Descent (SGD) updates

Generates update expressions of the form:

•param := param - learning\_rate \* gradient

<sup>4</sup> Zeiler, M. D. (2012): ADADELTA: An Adaptive Learning Rate Method. arXiv Preprint arXiv:1212.5701.

<sup>5</sup> Kingma, Diederik, and Jimmy Ba (2014): Adam: A Method for Stochastic Optimization. arXiv preprint arXiv:1412.6980.

<sup>6</sup> Kingma, Diederik, and Jimmy Ba (2014): Adam: A Method for Stochastic Optimization. arXiv preprint arXiv:1412.6980.

#### <span id="page-35-2"></span>Args:

learning\_rate: float, optional The learning rate controlling the size of update steps

```
update(grads, params, indices=None)
    SGD updates
```
Args:

grads: array List of gradient expressions

params: array The variables to generate update expressions for

indices: array, optional Indices in params to update

#### **Momentum**

```
class orangecontrib.recommendation.optimizers.Momentum(learning_rate=1.0, momen-
```

```
tum=0.9)
```
Stochastic Gradient Descent (SGD) updates with momentum

Generates update expressions of the form:

```
•velocity := momentum * velocity - learning_rate * gradient
•param := param + velocity
```
Args:

learning\_rate: float The learning rate controlling the size of update steps

- **momentum: float, optional** The amount of momentum to apply. Higher momentum results in smoothing over more update steps. Defaults to 0.9.
- Notes: Higher momentum also results in larger update steps. To counter that, you can optionally scale your learning rate by *1 - momentum*.
- See Also: apply\_momentum: Generic function applying momentum to updates nesterov\_momentum: Nesterov's variant of SGD with momentum
- **update**(*grads*, *params*, *indices=None*) Momentum updates

#### Args:

grads: array List of gradient expressions

params: array The variables to generate update expressions for

indices: array Indices in params to update

## **Nesterov's Accelerated Gradient**

<span id="page-35-1"></span>class orangecontrib.recommendation.optimizers.**NesterovMomentum**(*learning\_rate=1.0*,

*momentum=0.9*)

Stochastic Gradient Descent (SGD) updates with Nesterov momentum

Generates update expressions of the form:

•param\_ahead := param + momentum \* velocity

<span id="page-36-2"></span>•velocity := momentum \* velocity - learning\_rate \* gradient\_ahead •param := param + velocity

In order to express the update to look as similar to vanilla SGD, this can be written as:

```
•v_prev := velocity
•velocity := momentum * velocity - learning_rate * gradient
*param := -momentum * v prev + (1 + momentum) * velocity
```
Args:

learning\_rate [float] The learning rate controlling the size of update steps

- **momentum: float, optional** The amount of momentum to apply. Higher momentum results in smoothing over more update steps. Defaults to 0.9.
- Notes: Higher momentum also results in larger update steps. To counter that, you can optionally scale your learning rate by *1 - momentum*.

The classic formulation of Nesterov momentum (or Nesterov accelerated gradient) requires the gradient to be evaluated at the predicted next position in parameter space. Here, we use the formulation described at [https://github.com/lisa-lab/pylearn2/pull/136#issuecomment-10381617,](https://github.com/lisa-lab/pylearn2/pull/136#issuecomment-10381617) which allows the gradient to be evaluated at the current parameters.

See Also: apply\_nesterov\_momentum: Function applying momentum to updates

```
update(grads, params, indices=None)
    NAG updates
```
Args:

grads: array List of gradient expressions

params: array The variables to generate update expressions for

indices: array, optional Indices in params to update

#### Returns

updates: list of float Variables updated with the gradients

## **AdaGradient**

<span id="page-36-0"></span>class orangecontrib.recommendation.optimizers.**AdaGrad**(*learning\_rate=1.0*, *epsilon=1e-*

AdaGrad updates

Scale learning rates by dividing with the square root of accumulated squared gradients. See<sup>[1](#page-36-1)</sup> for further description.

•param := param - learning\_rate \* gradient

Args:

learning\_rate [float or symbolic scalar] The learning rate controlling the size of update steps

epsilon: float or symbolic scalar Small value added for numerical stability

*06*)

<span id="page-36-1"></span><sup>1</sup> Duchi, J., Hazan, E., & Singer, Y. (2011): Adaptive subgradient methods for online learning and stochastic optimization. JMLR, 12:2121-2159.

<span id="page-37-3"></span>Notes: Using step size eta Adagrad calculates the learning rate for feature i at time step t as:

$$
\eta_{t,i} = \frac{\eta}{\sqrt{\sum_{t'}^{t} g_{t',i}^2 + \epsilon}} g_{t,i}
$$

as such the learning rate is monotonically decreasing.

Epsilon is not included in the typical formula, see<sup>[2](#page-37-1)</sup>.

#### References:

**update**(*grads*, *params*, *indices=None*) AdaGrad updates

#### Args:

grads: array List of gradient expressions

params: array The variables to generate update expressions for

indices: array, optional Indices in params to update

### **RMSProp**

```
class orangecontrib.recommendation.optimizers.RMSProp(learning_rate=1.0, rho=0.9,
                                                           epsilon=1e-06)
```
Scale learning rates by dividing with the moving average of the root mean squared (RMS) gradients. See<sup>[3](#page-37-2)</sup> for further description.

#### Args:

learning\_rate: float The learning rate controlling the size of update steps

rho: float Gradient moving average decay factor

epsilon: float Small value added for numerical stability

Notes: *rho* should be between 0 and 1. A value of *rho* close to 1 will decay the moving average slowly and a value close to 0 will decay the moving average fast.

Using the step size  $\eta$  and a decay factor  $\rho$  the learning rate  $\eta_t$  is calculated as:

$$
r_t = \rho r_{t-1} + (1 - \rho) * g^2
$$

$$
\eta_t = \frac{\eta}{\sqrt{r_t + \epsilon}}
$$

References:

**update**(*grads*, *params*, *indices=None*) RMSProp updates

Args:

grads: array List of gradient expressions

params: array The variables to generate update expressions for

indices: array, optional Indices in params to update

<span id="page-37-1"></span><sup>2</sup> Chris Dyer: Notes on AdaGrad. <http://www.ark.cs.cmu.edu/cdyer/adagrad.pdf>

<span id="page-37-2"></span><sup>3</sup> Tieleman, T. and Hinton, G. (2012): Neural Networks for Machine Learning, Lecture 6.5 - rmsprop. Coursera. [http://www.youtube.com/](http://www.youtube.com/watch?v=O3sxAc4hxZU) [watch?v=O3sxAc4hxZU](http://www.youtube.com/watch?v=O3sxAc4hxZU) (formula @5:20)

## <span id="page-38-2"></span>**AdaDelta**

```
class orangecontrib.recommendation.optimizers.AdaDelta(learning_rate=1.0, rho=0.95,
                                                             epsilon=1e-06)
```
Scale learning rates by a the ratio of accumulated gradients to accumulated step sizes, see<sup>4</sup> and notes for further description.

Args:

learning\_rate: float The learning rate controlling the size of update steps

rho: float Squared gradient moving average decay factor

epsilon: float Small value added for numerical stability

Notes: rho should be between 0 and 1. A value of rho close to 1 will decay the moving average slowly and a value close to 0 will decay the moving average fast.

rho = 0.95 and epsilon=1e-6 are suggested in the paper and reported to work for multiple datasets (MNIST, speech).

In the paper, no learning rate is considered (so learning rate=1.0). Probably best to keep it at this value. epsilon is important for the very first update (so the numerator does not become 0).

Using the step size eta and a decay factor rho the learning rate is calculated as:

$$
r_t = \rho r_{t-1} + (1 - \rho) * g^2
$$

$$
\eta_t = \eta \frac{\sqrt{s_{t-1} + \epsilon}}{\sqrt{r_t + \epsilon}}
$$

$$
s_t = \rho s_{t-1} + (1 - \rho) * g^2
$$

#### References:

**update**(*grads*, *params*, *indices=None*) AdaDelta updates

Args:

grads: array List of gradient expressions

params: array The variables to generate update expressions for

indices: array, optional Indices in params to update

## **Adam**

```
class orangecontrib.recommendation.optimizers.Adam(learning_rate=0.001, beta1=0.9,
                                                         beta2=0.999, epsilon=1e-08)
```
Adam updates implemented as in<sup>5</sup>.

Args:

**learning\_rate** [float] The learning rate controlling the size of update steps

beta\_1 [float] Exponential decay rate for the first moment estimates.

beta\_2 [float] Exponential decay rate for the second moment estimates.

epsilon [float] Constant for numerical stability.

<span id="page-39-1"></span>Notes: The paper<sup>5</sup> includes an additional hyperparameter lambda. This is only needed to prove convergence of the algorithm and has no practical use, it is therefore omitted here.

#### References:

```
update(grads, params, indices=None)
    Adam updates
```
Args:

grads: array List of gradient expressions

params: array The variables to generate update expressions for

indices: array, optional Indices of parameters ('params') to update. If None (default), all parameters will be updated.

#### Returns

updates: list of float Variables updated with the gradients

## **Adamax**

```
class orangecontrib.recommendation.optimizers.Adamax(learning_rate=0.001, beta1=0.9,
                                                            beta2=0.999, epsilon=1e-08)
```
Adamax updates implemented as in<sup>6</sup>. This is a variant of of the Adam algorithm based on the infinity norm.

Args:

learning\_rate [float] The learning rate controlling the size of update steps

**beta** 1 [float] Exponential decay rate for the first moment estimates.

beta\_2 [float] Exponential decay rate for the second moment estimates.

epsilon [float] Constant for numerical stability.

#### References:

```
update(grads, params, indices=None)
    Adamax updates
```
#### Args:

grads: array List of gradient expressions

params: array The variables to generate update expressions for

indices: array, optional Indices of parameters ('params') to update. If None (default), all parameters will be updated.

#### Returns

updates: list of float Variables updated with the gradients

## **Benchmarks**

## <span id="page-40-0"></span>**Rating**

All this results refer to the training phase.

### **FilmTrust**

#### Additional information:

- Loading time: 0.748s
- Training dataset: users=1,508; items=2,071; ratings=35,497; sparsity: 1.14%
- No optimizers for SGD used.

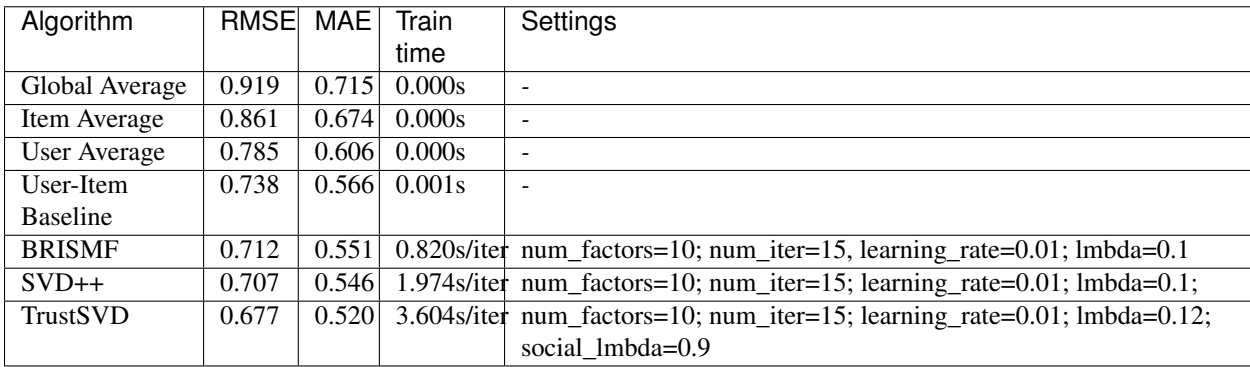

### **MovieLens100K**

#### Additional information:

• Loading time: 0.748s

- Training dataset: users=943; items=1,682; ratings=100,000; sparsity: 6.30%
- No optimizers for SGD used.

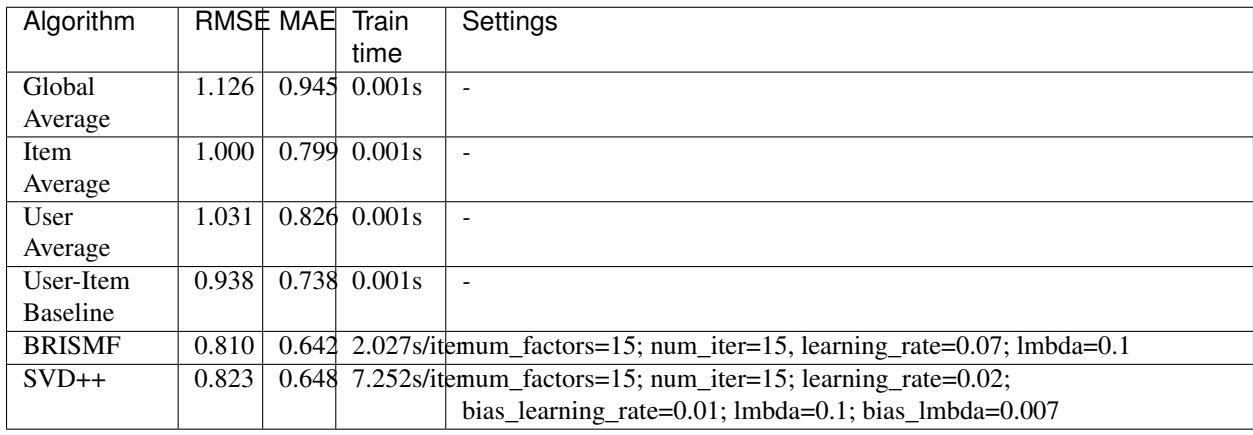

#### **MovieLens1M**

#### Additional information:

- Loading time: 5.144s
- Training dataset: users=6,040; items=3,706; ratings=1,000,209; sparsity: 4.47%
- No optimizers for SGD used.

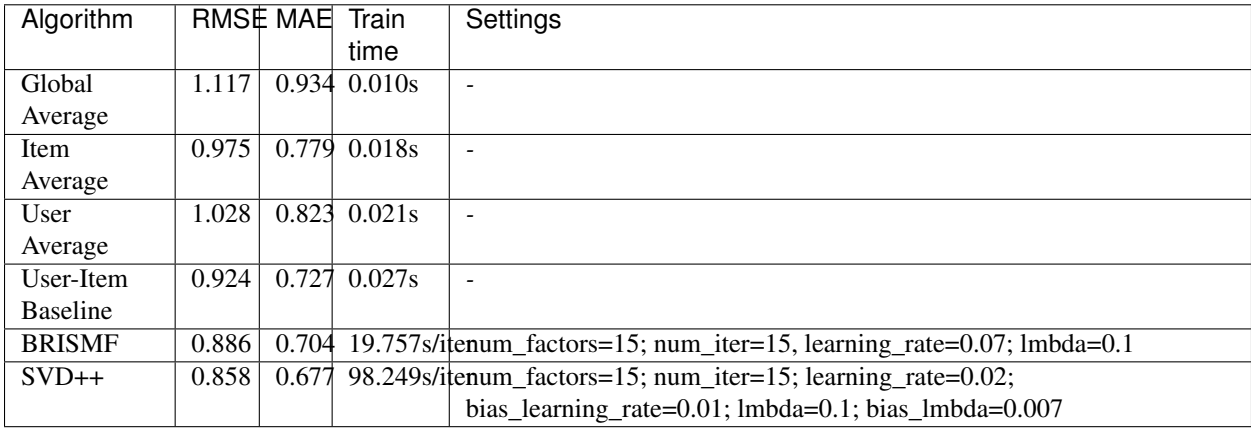

#### **MovieLens10M**

#### Additional information:

- Loading time: 55.312s
- Training dataset: users=71,567; items=10,681; ratings=10,000,054; sparsity: 1.308%
- No optimizers for SGD used.

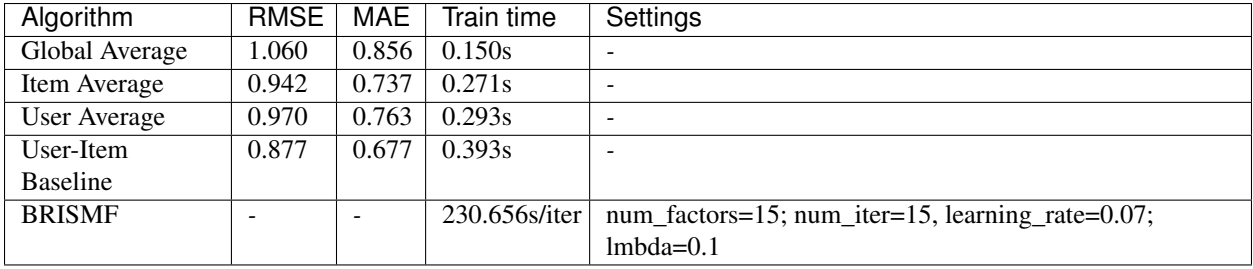

## **Ranking**

## **Epinions**

#### Additional information:

- Loading time (training dataset): 0.094s
- Loading time (test dataset): 1.392s
- Training dataset: users=4,718; items=49,288; ratings=23,590; sparsity: 0.0101%
- Testing dataset: users=4,718; items=49,288; ratings=322,445; sparsity: 0.1386%
- No optimizers for SGD used.

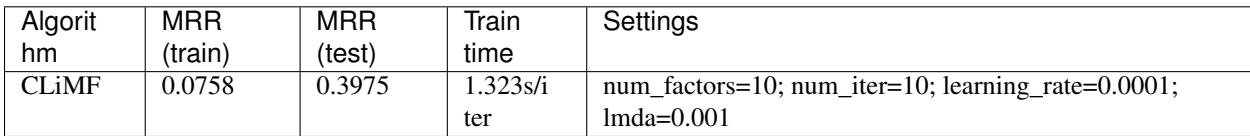

Indices and tables

- <span id="page-44-0"></span>• genindex
- modindex
- search

## Python Module Index

<span id="page-46-0"></span>o

orangecontrib.recommendation, [23](#page-26-0) orangecontrib.recommendation.optimizers, [31](#page-34-0)

## Index

## A

AdaDelta (class in orangecontrib.recommendation.optimizers), [35](#page-38-2) AdaGrad (class in orangecon-

- trib.recommendation.optimizers), [33](#page-36-2) Adam (class in orangecon-
- trib.recommendation.optimizers), [35](#page-38-2) Adamax (class in orangecontrib.recommendation.optimizers), [36](#page-39-1)

## B

BRISMFLearner (class in orangecontrib.recommendation), [23](#page-26-1)

## C

CLiMFLearner (class in orangecontrib.recommendation), [30](#page-33-0)

## D.

data, [5](#page-8-1) input, [5](#page-8-1)

## F

- fit storage() (orangecontrib.recommendation.BRISMFLearner method), [24](#page-27-0) fit\_storage() (orangecon-
- trib.recommendation.CLiMFLearner method), [30](#page-33-0)
- fit\_storage() (orangecontrib.recommendation.GlobalAvgLearner method), [19](#page-22-1)
- fit\_storage() (orangecontrib.recommendation.ItemAvgLearner method), [21](#page-24-0) fit\_storage() (orangecon-
- trib.recommendation.SVDPlusPlusLearner method), [26](#page-29-0)

fit storage() (orangecontrib.recommendation.TrustSVDLearner method), [28](#page-31-0) fit\_storage() (orangecontrib.recommendation.UserAvgLearner method), [20](#page-23-0) fit\_storage() (orangecontrib.recommendation.UserItemBaselineLearner method), [22](#page-25-0)

## G

GlobalAvgLearner (class in orangecontrib.recommendation), [19](#page-22-1)

## I

ItemAvgLearner (class in orangecontrib.recommendation), [21](#page-24-0)

## M

Momentum (class in orangecontrib.recommendation.optimizers), [32](#page-35-2)

## N

NesterovMomentum (class in orangecontrib.recommendation.optimizers), [32](#page-35-2)

## O

orangecontrib.recommendation (module), [19,](#page-22-1) [23,](#page-26-1) [29](#page-32-1) orangecontrib.recommendation.optimizers (module), [31](#page-34-2)

## R

RMSProp (class in orangecontrib.recommendation.optimizers), [34](#page-37-3)

## S

SGD (class in orangecontrib.recommendation.optimizers), [31](#page-34-2) SVDPlusPlusLearner (class in orangecontrib.recommendation), [25](#page-28-0)

## T

TrustSVDLearner (class in orangecontrib.recommendation), [27](#page-30-0)

## U

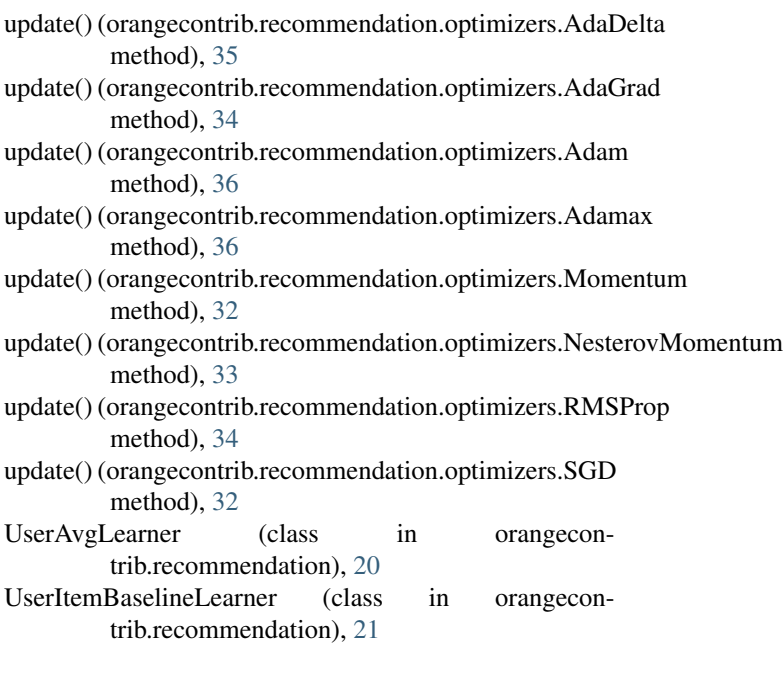